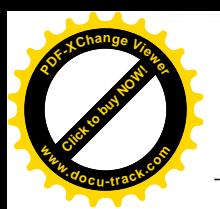

 $\sqrt{2}$ 

### Anhang 2 - Artenschutzformblätter 15

Gen.  $5\lambda6\lambda.2\lambda.54/09\Lambda$ 

 $12.03.19$ vom

### Brutvögel 15.1

 $\mathcal{L}(\mathcal{A})$ 

Landesbetrieb für Küstenschutz,<br>Nationalpark und Meeresschutz<br><del>- Schleswig-Holstein</del>

 $2\mathsf{L}$ 

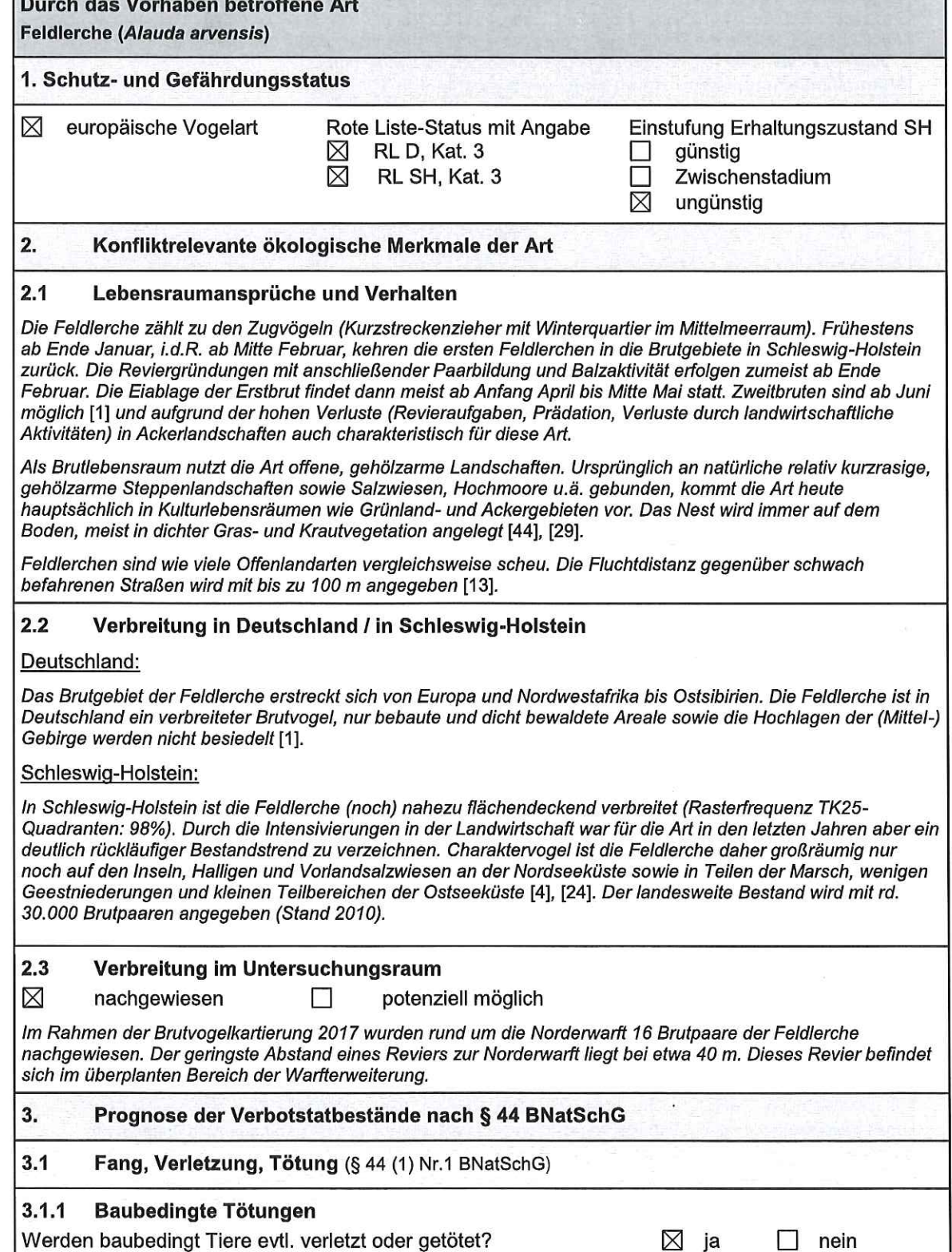

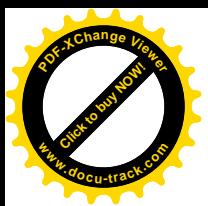

 $\ddot{\phantom{a}}$ 

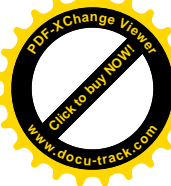

 $\mathbf{w}_{\mathbf{p}_1}$ 

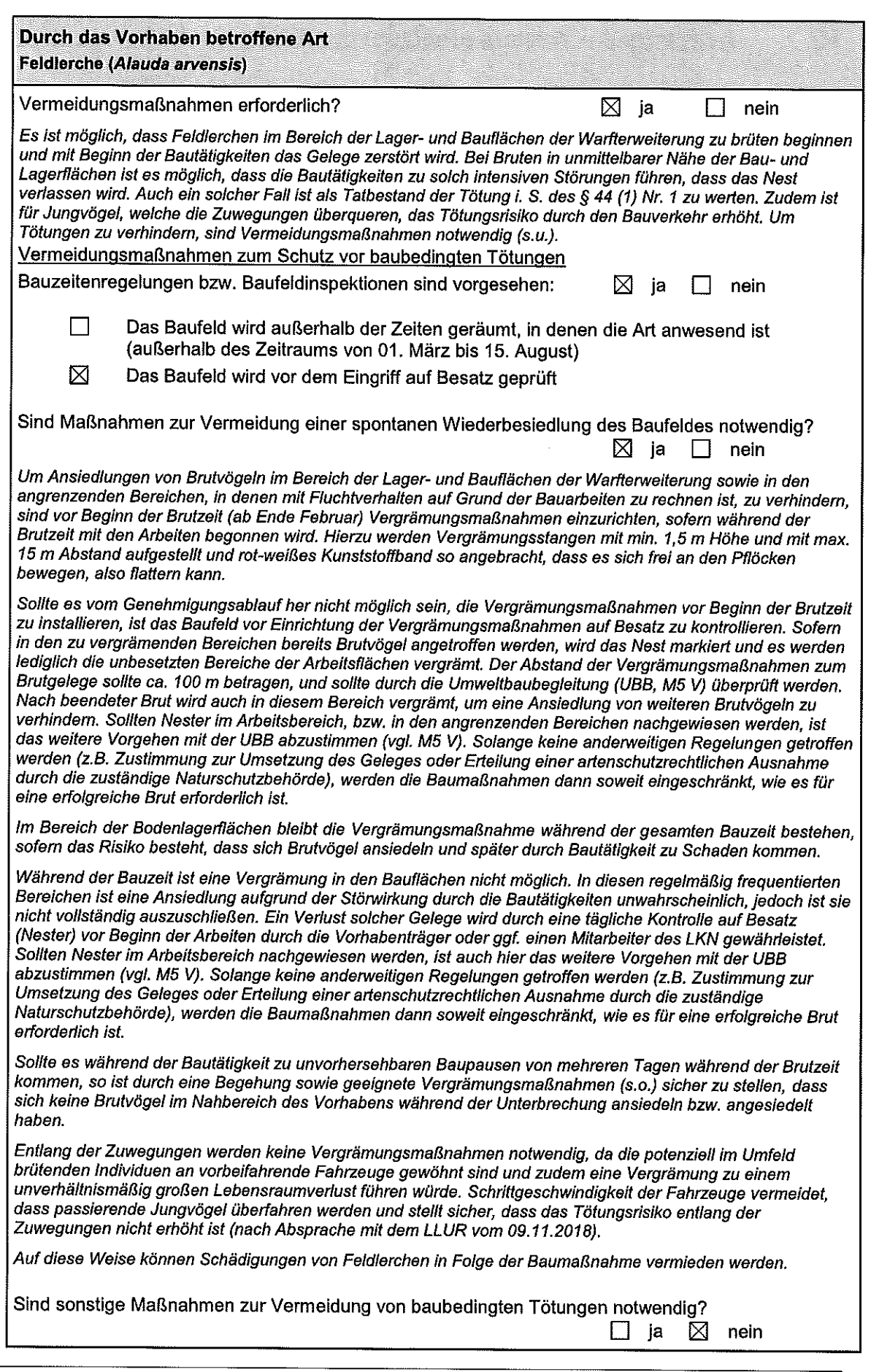

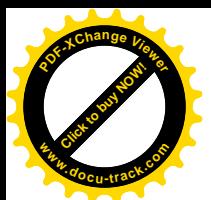

 $\mathcal{C}$ 

 $\int\limits_{-\infty}^{\infty}$ 

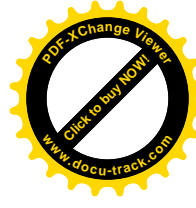

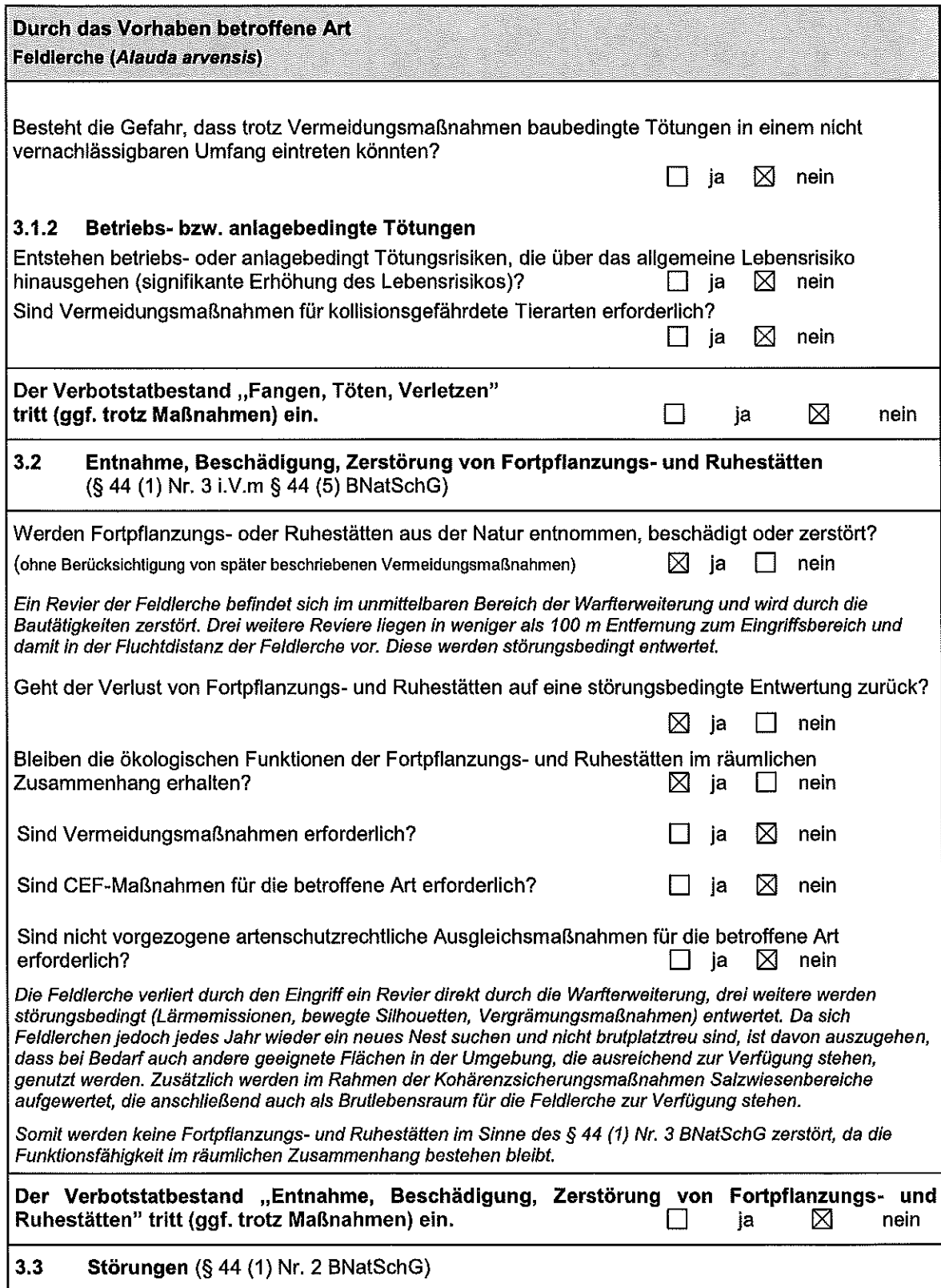

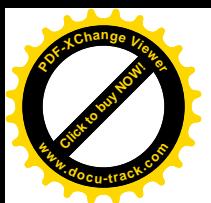

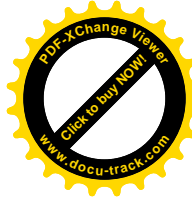

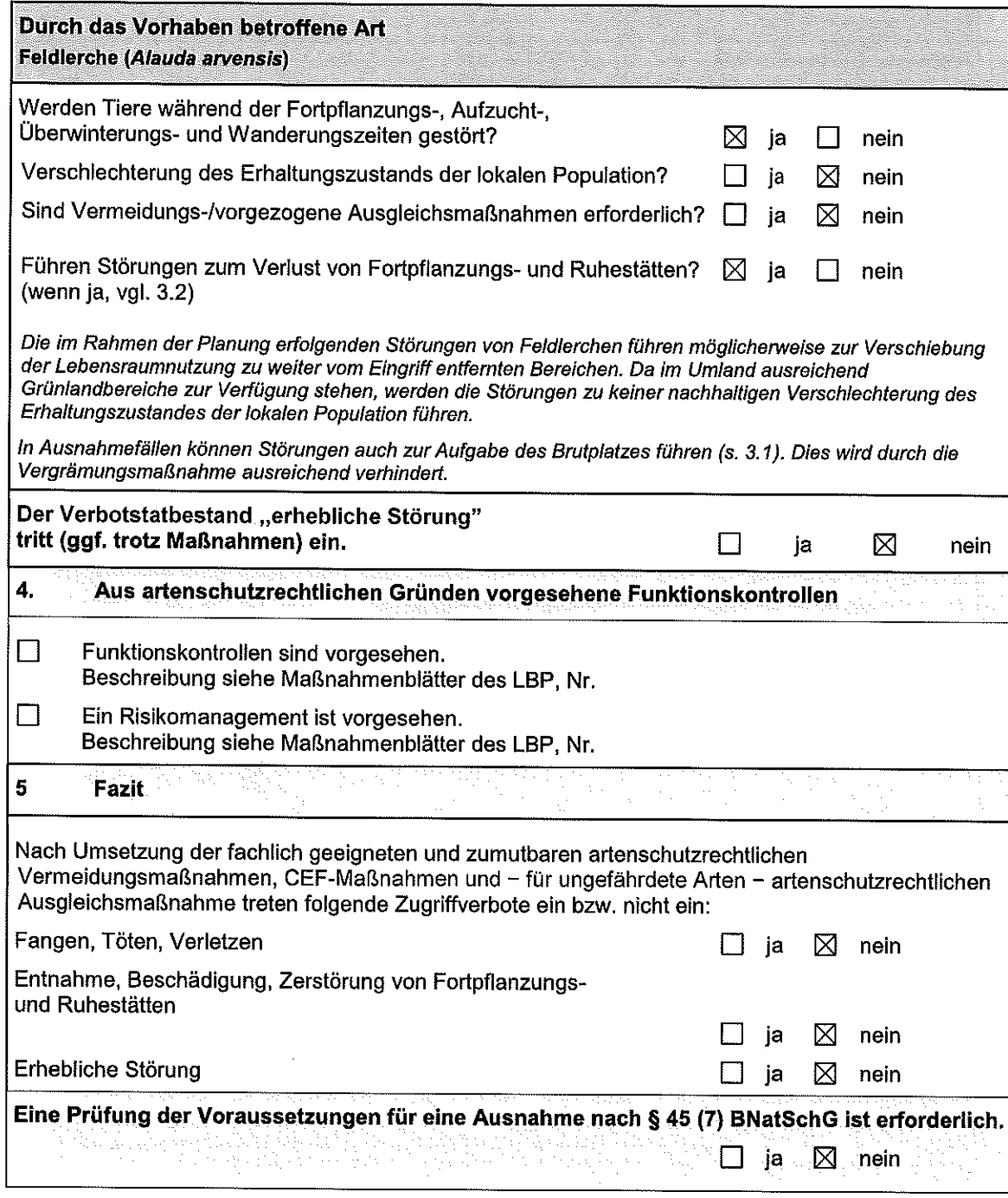

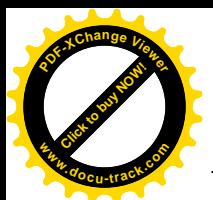

 $\int\limits_{-\infty}^{\infty}$ 

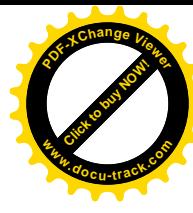

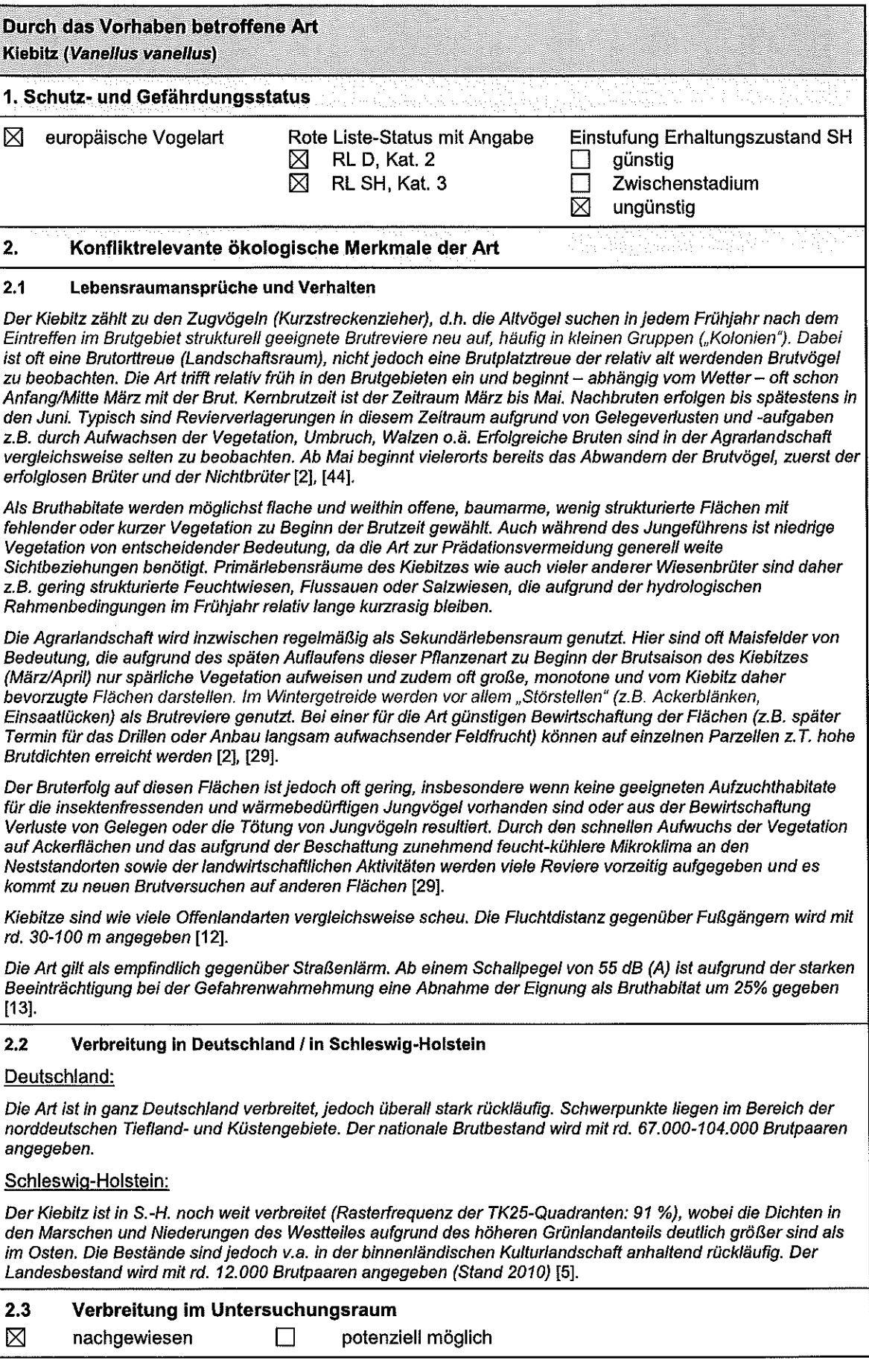

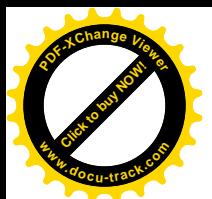

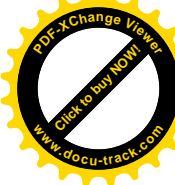

f

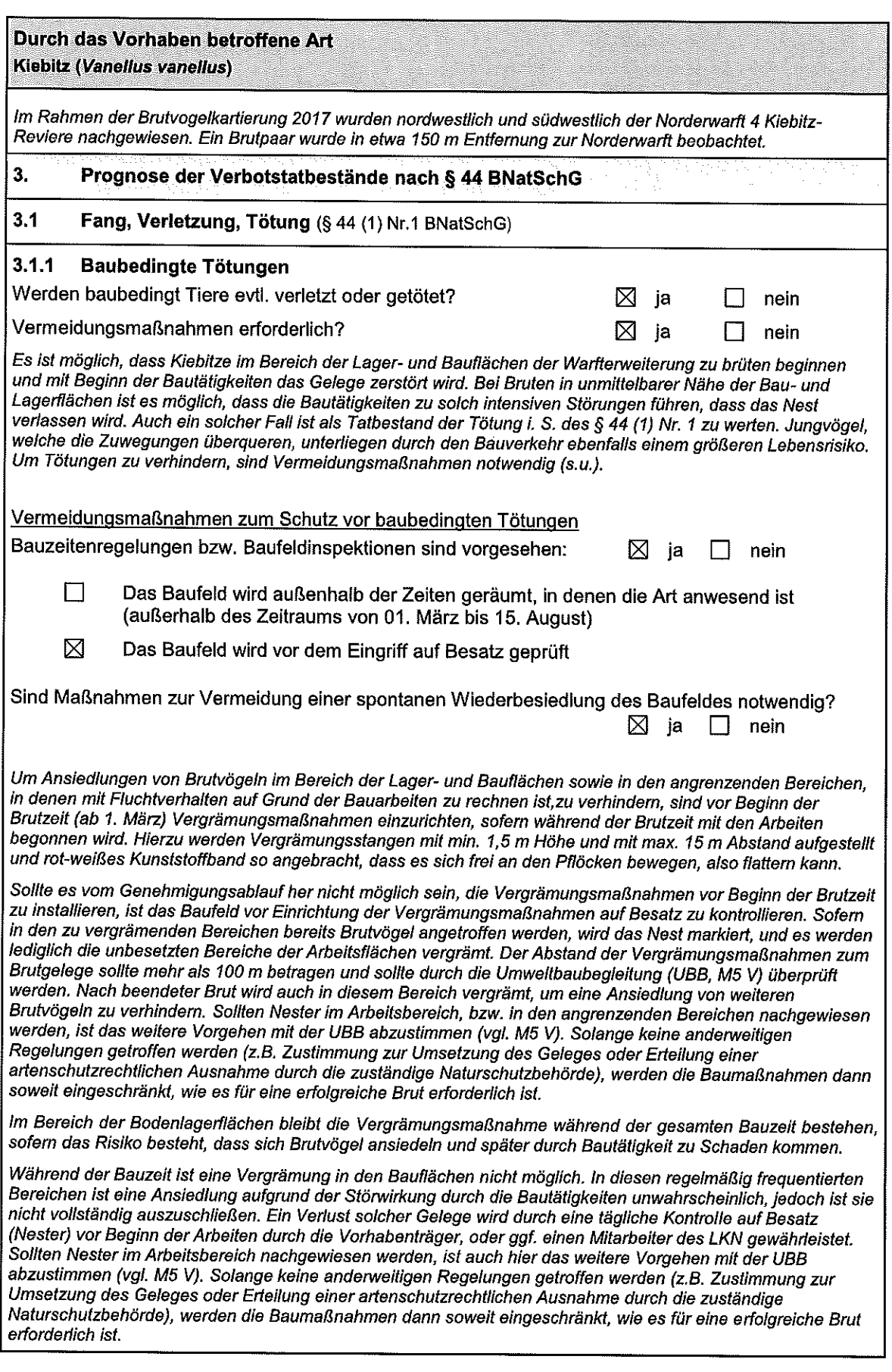

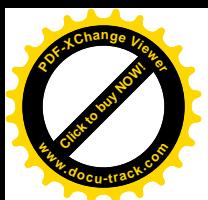

 $\overline{\mathcal{C}}$ 

 $\mathcal{L}^{\text{sym}}$ 

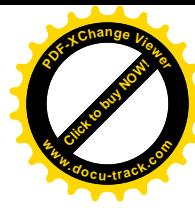

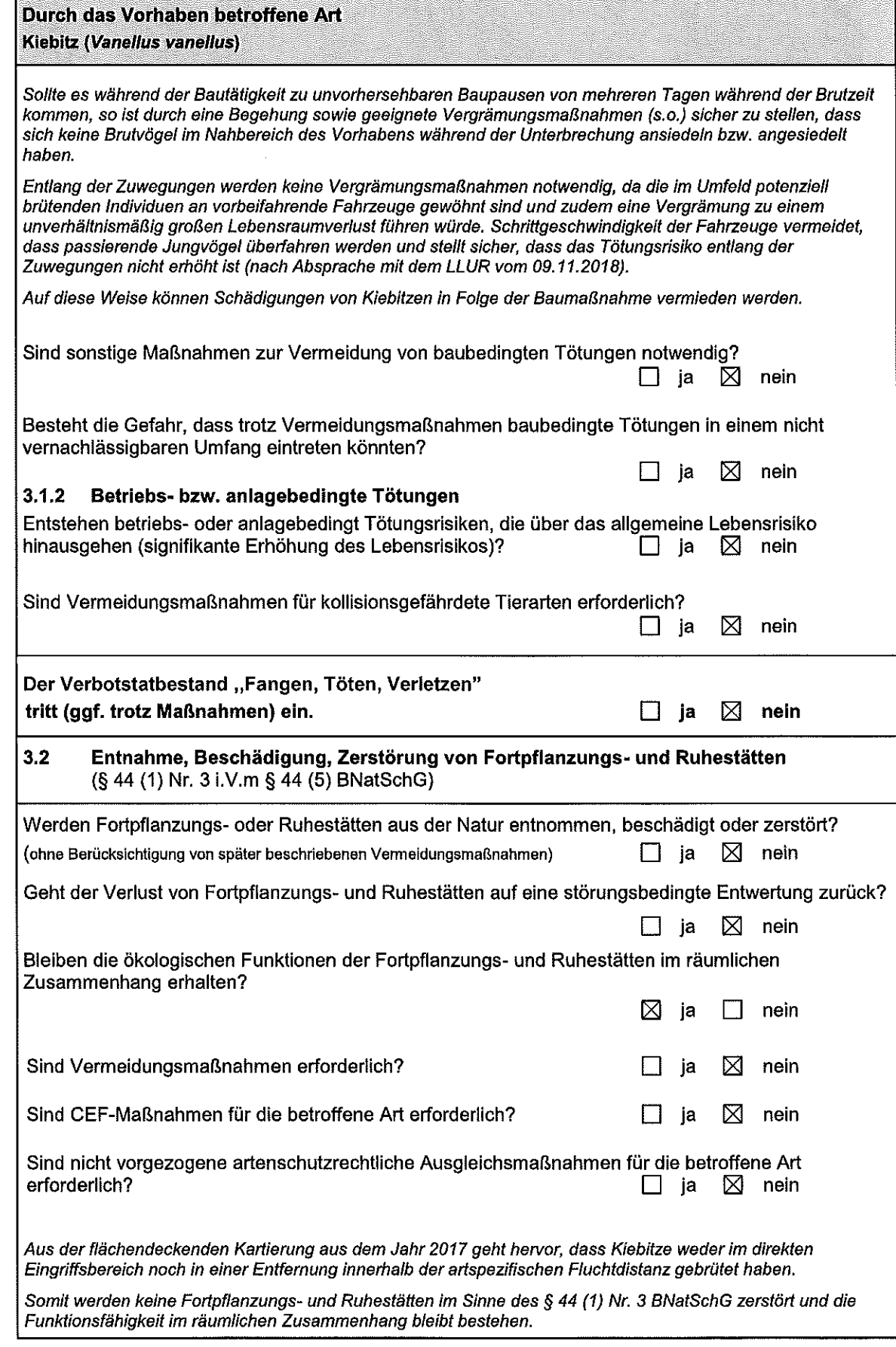

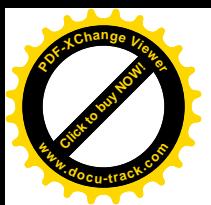

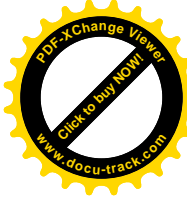

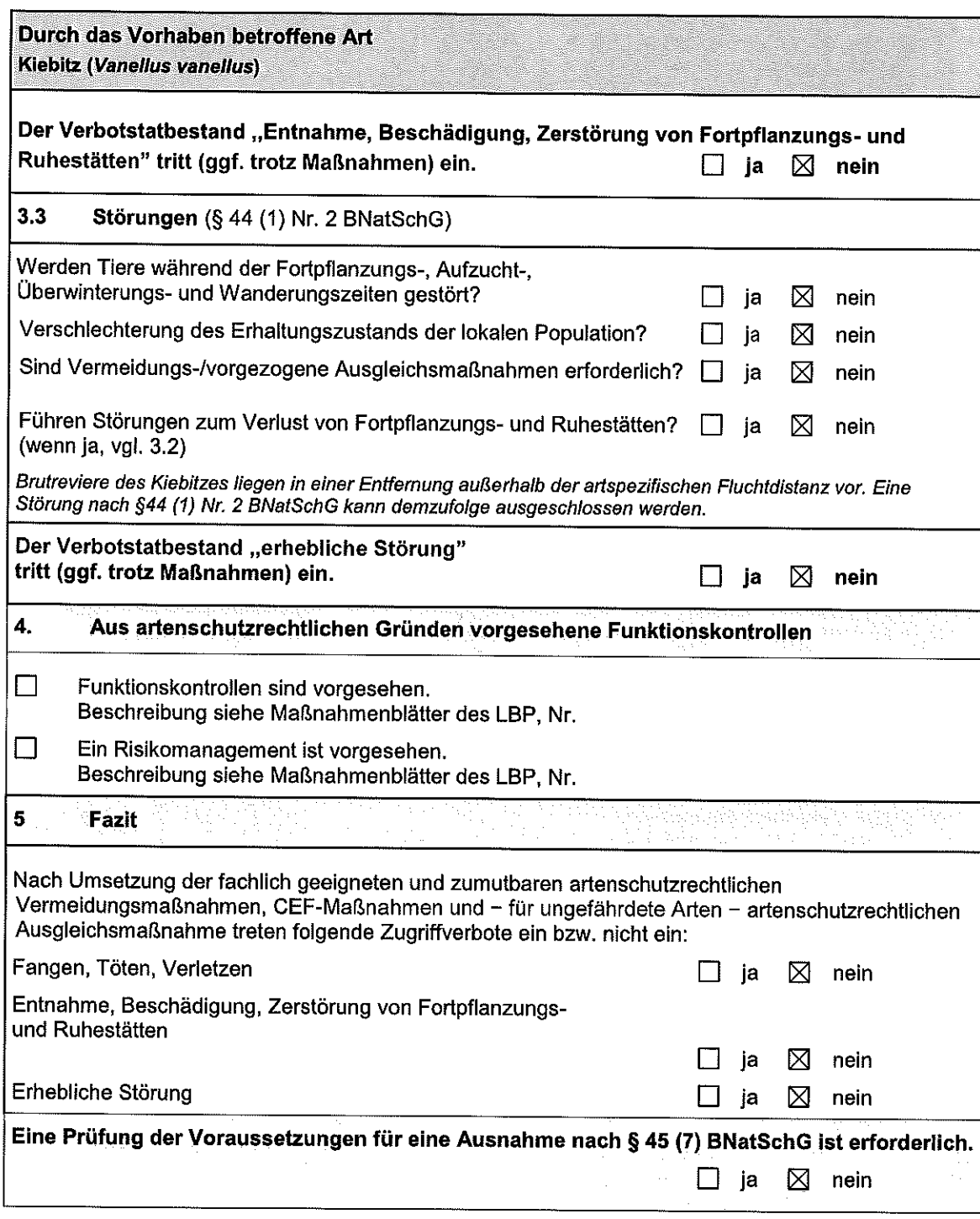

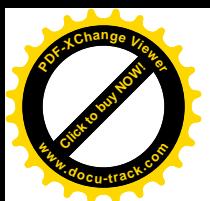

 $\left\langle \right\rangle$ 

 $\int\limits_{\frac{1}{2}}$ 

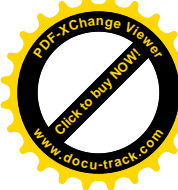

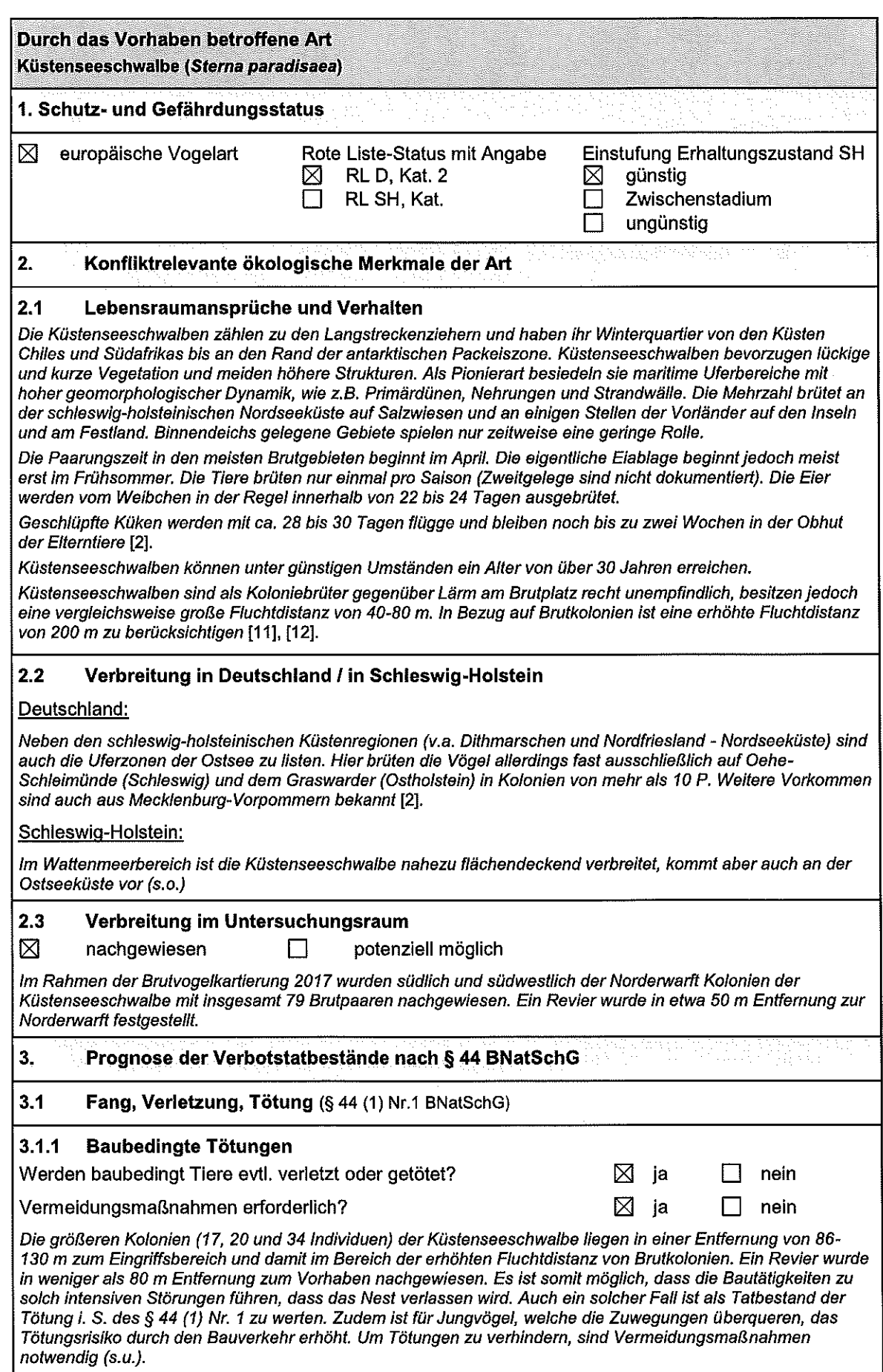

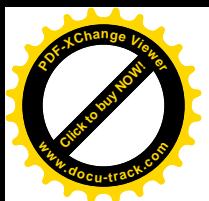

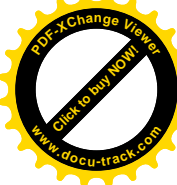

 $\frac{1}{2}$ 

 $\frac{\ell}{2}$ 

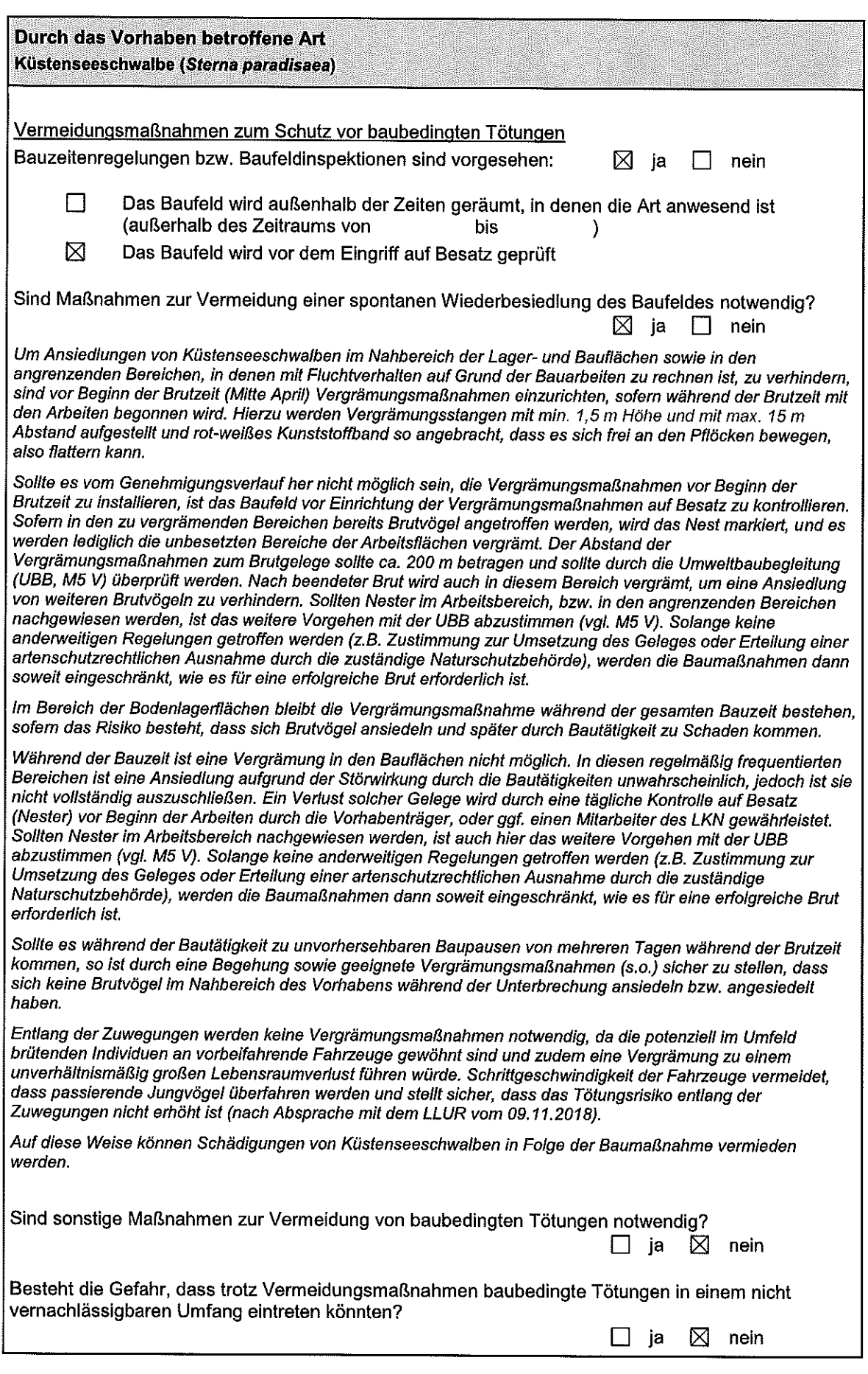

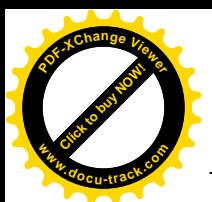

 $\left\langle \mathcal{L}_{\mathcal{A}}\right\rangle _{A}=\left\langle \mathcal{L}_{\mathcal{A}}\right\rangle _{A}=\left\langle \mathcal{L}_{\mathcal{A}}\right\rangle _{A}=\left\langle \mathcal{L}_{\mathcal{A}}\right\rangle _{A}=\left\langle \mathcal{L}_{\mathcal{A}}\right\rangle _{A}=\left\langle \mathcal{L}_{\mathcal{A}}\right\rangle _{A}=\left\langle \mathcal{L}_{\mathcal{A}}\right\rangle _{A}=\left\langle \mathcal{L}_{\mathcal{A}}\right\rangle _{A}=\left\langle \mathcal{L}_{\mathcal{A}}\right\rangle _{A}=\left\langle$ 

 $\sim$ 

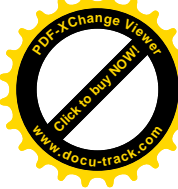

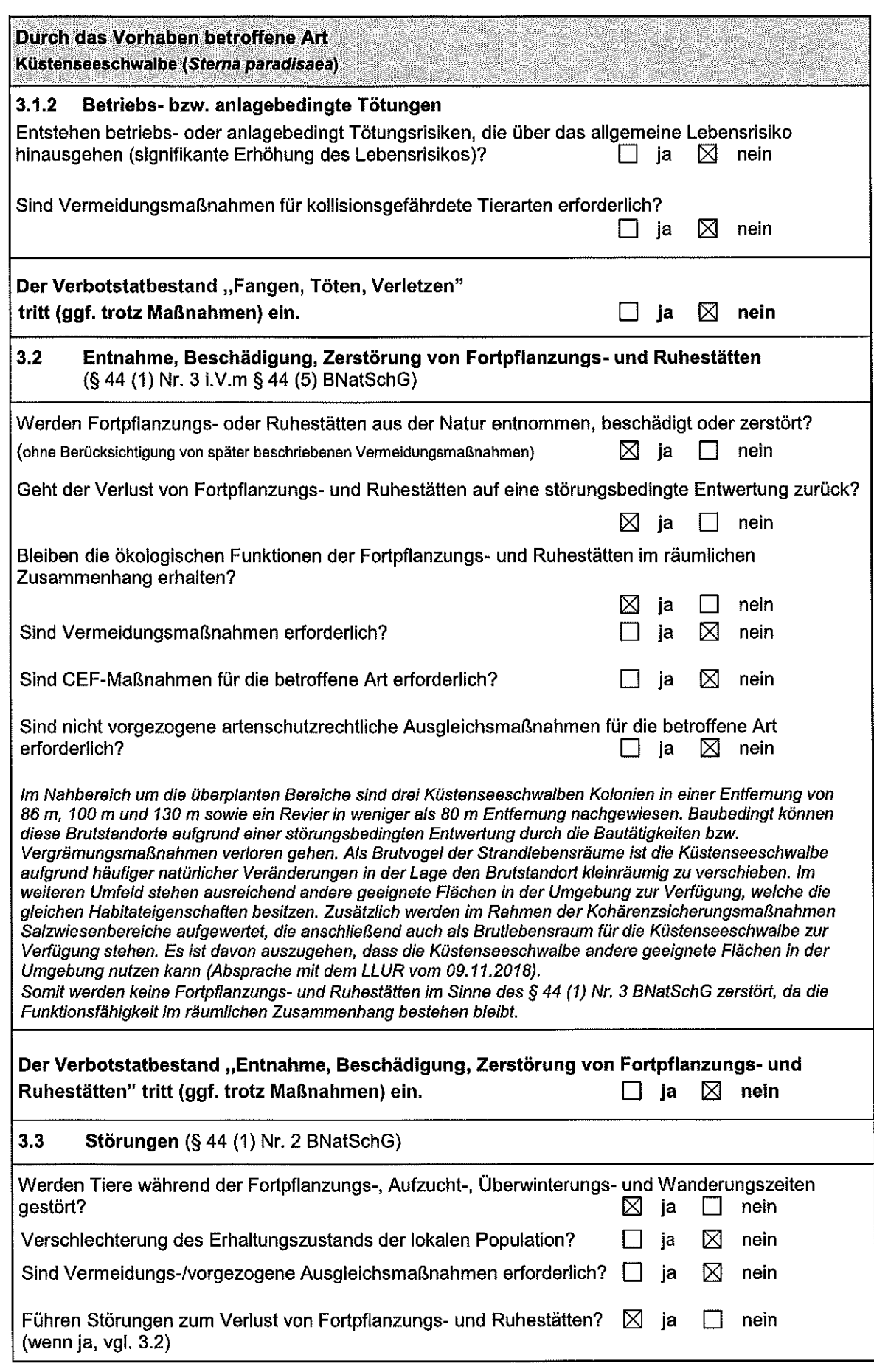

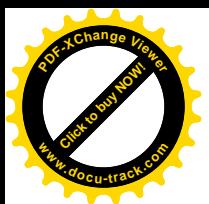

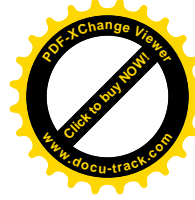

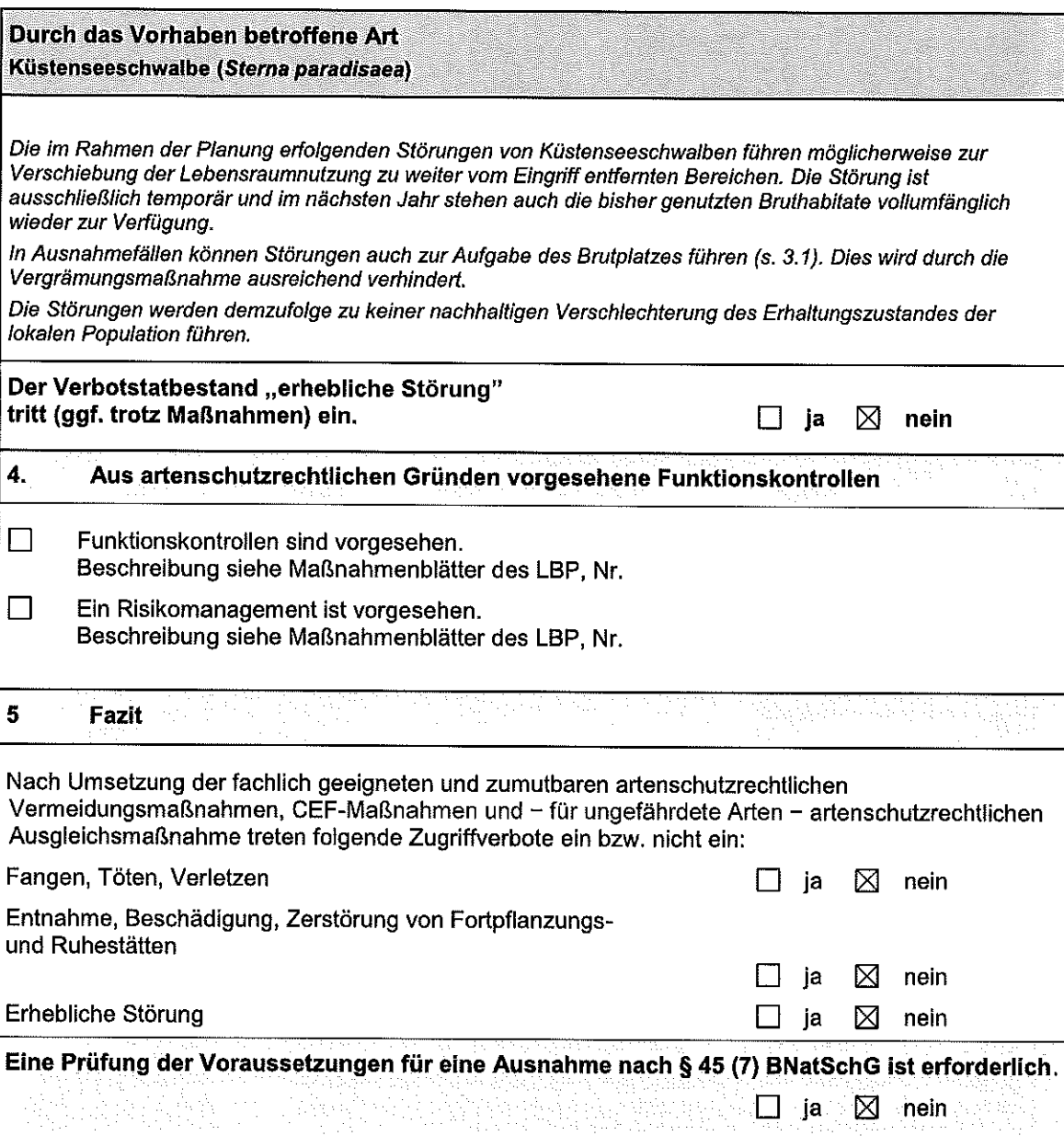

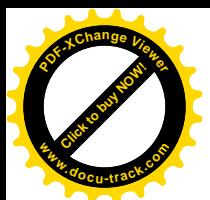

 $\overline{\mathcal{C}}$ 

**Bander** 

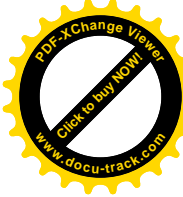

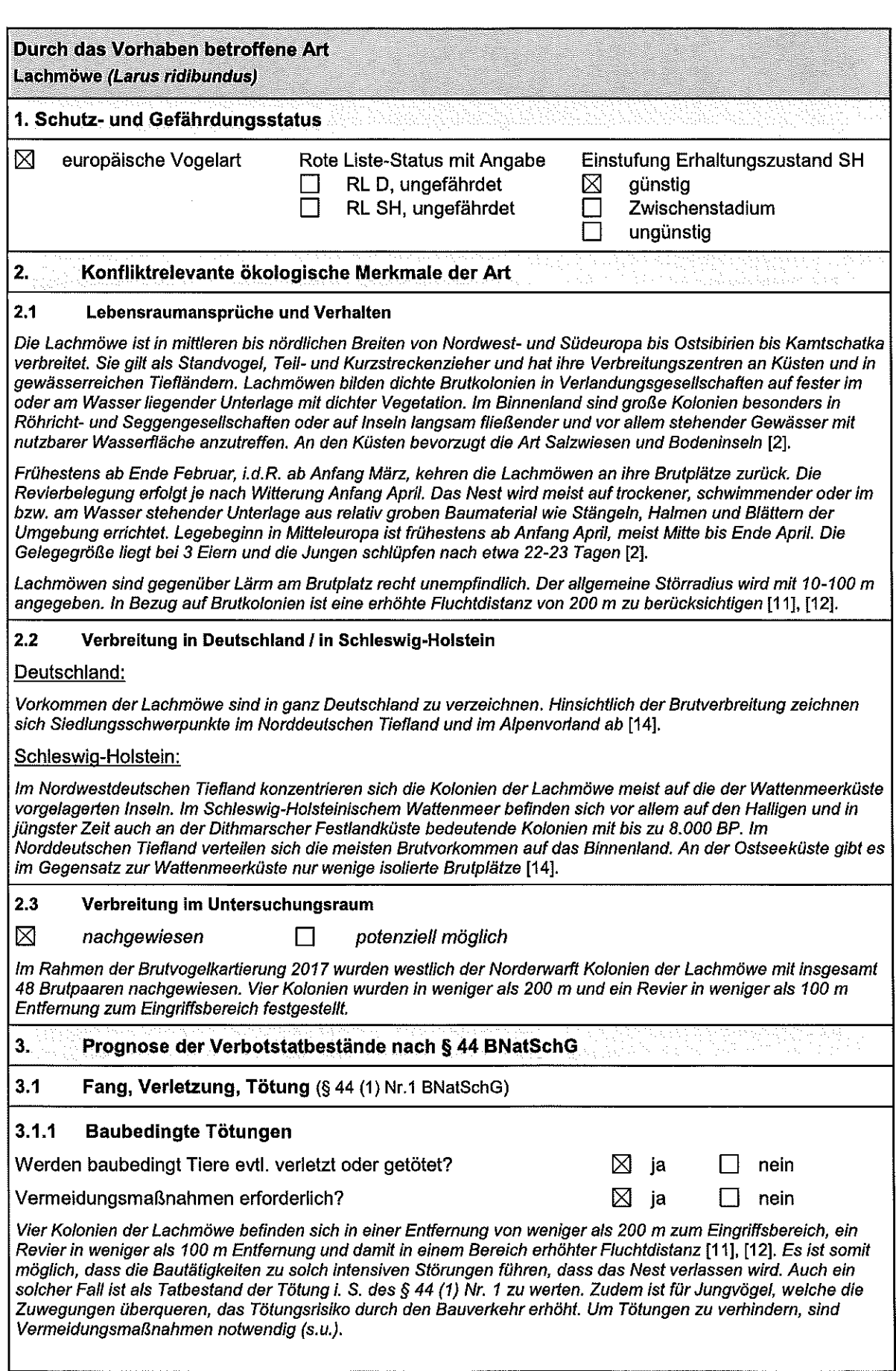

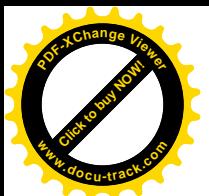

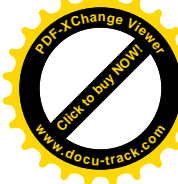

 $\frac{d}{dt}$ 

ţ

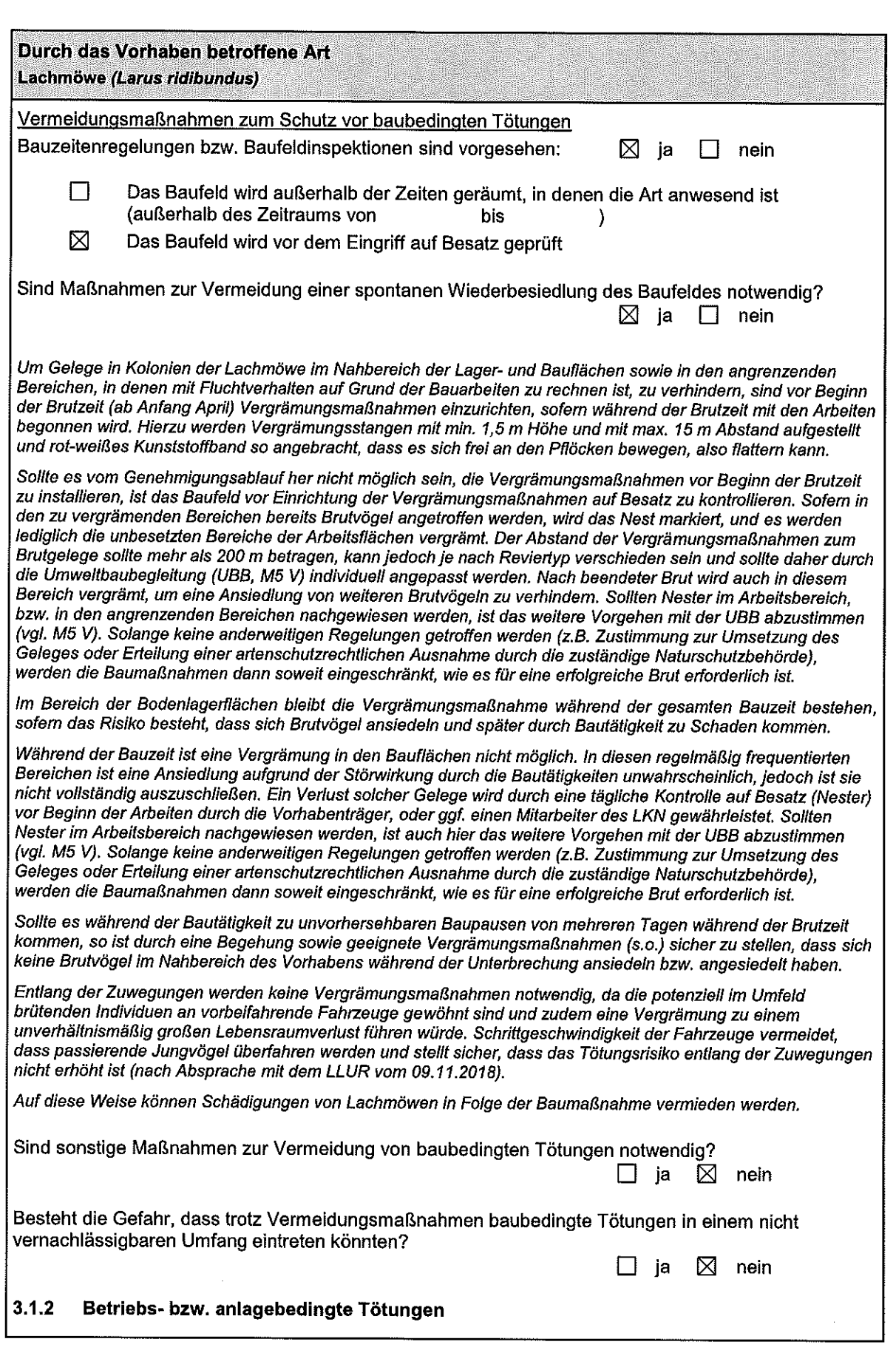

GFN mbH (17-090) 23.11.2018: Warftverstärkung Nordstrandischmoor

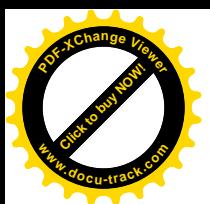

 $\sim$ 

 $\overline{\mathcal{L}}$ 

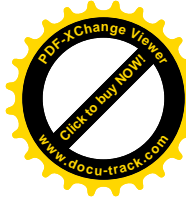

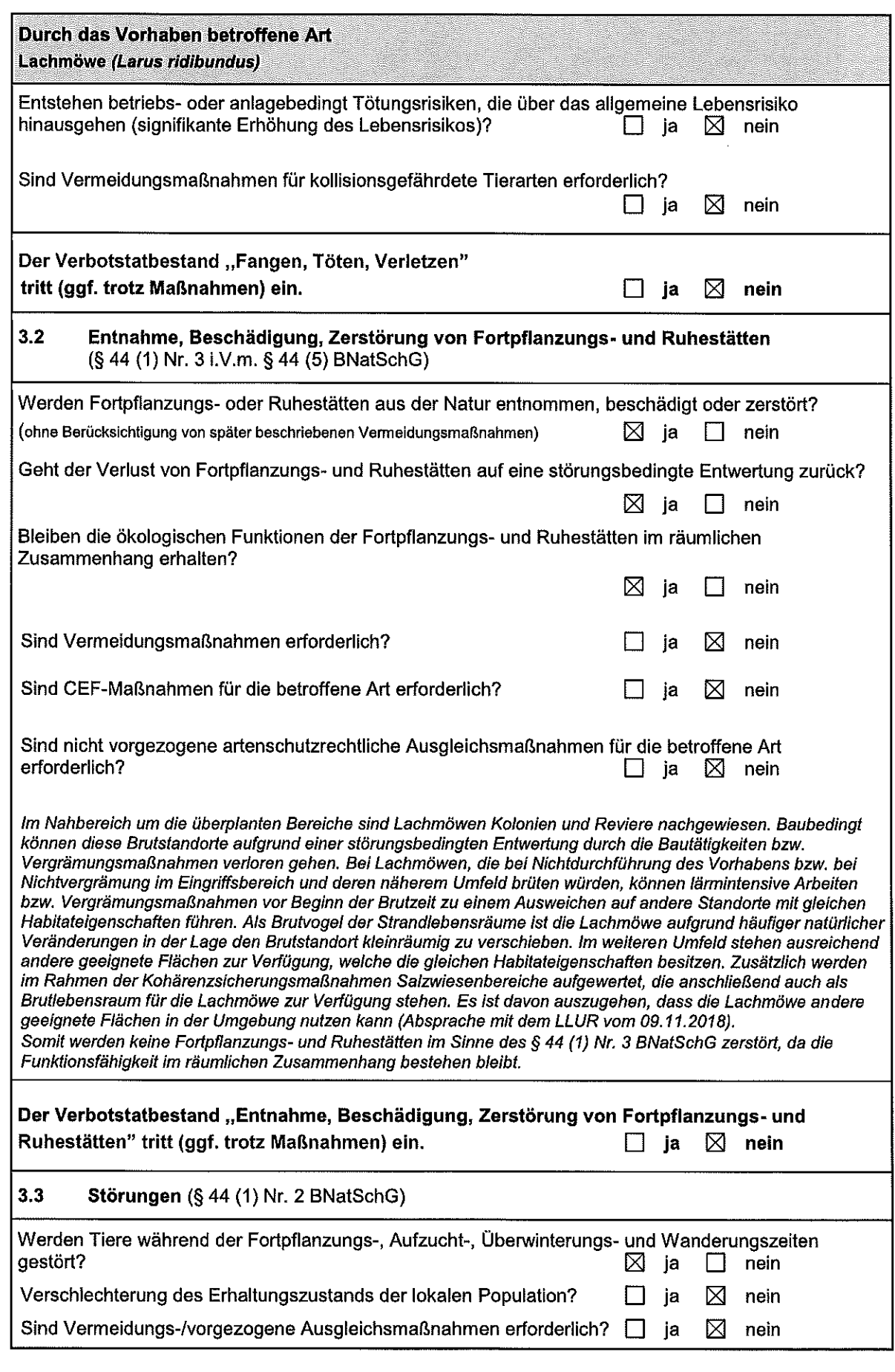

![](_page_15_Picture_0.jpeg)

![](_page_15_Picture_2.jpeg)

![](_page_15_Picture_15.jpeg)

ertm,

![](_page_16_Picture_0.jpeg)

 $\sim$ 

 $\overline{\phantom{a}}$ 

![](_page_16_Picture_2.jpeg)

![](_page_16_Picture_24.jpeg)

![](_page_17_Picture_0.jpeg)

![](_page_17_Picture_2.jpeg)

![](_page_17_Picture_12.jpeg)

![](_page_18_Picture_0.jpeg)

 $\epsilon^{\mu\nu}$ 

arine,

![](_page_18_Picture_2.jpeg)

![](_page_18_Picture_18.jpeg)

![](_page_19_Picture_0.jpeg)

![](_page_19_Picture_2.jpeg)

![](_page_19_Picture_12.jpeg)

![](_page_20_Picture_0.jpeg)

 $\mathcal{M}^{\text{NED}}$ 

www.

ł

![](_page_20_Picture_2.jpeg)

![](_page_20_Picture_24.jpeg)

 $\sim$ 

![](_page_21_Picture_0.jpeg)

![](_page_21_Picture_2.jpeg)

![](_page_21_Picture_12.jpeg)

![](_page_22_Picture_0.jpeg)

 $\overline{\phantom{a}}$ 

 $\overline{\phantom{a}}$ 

![](_page_22_Picture_2.jpeg)

![](_page_22_Picture_18.jpeg)

![](_page_23_Picture_0.jpeg)

![](_page_23_Picture_2.jpeg)

 $\int\limits_{\Omega}$ 

![](_page_23_Picture_15.jpeg)

![](_page_24_Picture_0.jpeg)

 $\overline{\mathbb{F}}$ 

 $\int\limits_{\mathbb{R}^{3}}\mathbb{R}^{3}\mathbb{R}^{3}$ 

![](_page_24_Picture_2.jpeg)

![](_page_24_Picture_18.jpeg)

![](_page_25_Picture_0.jpeg)

![](_page_25_Picture_2.jpeg)

![](_page_25_Picture_12.jpeg)

![](_page_26_Picture_0.jpeg)

 $\frac{1}{2}$ 

 $\int\limits_{\mathbb{R}}$ 

![](_page_26_Picture_2.jpeg)

![](_page_26_Picture_21.jpeg)

![](_page_27_Picture_0.jpeg)

![](_page_27_Picture_2.jpeg)

![](_page_27_Picture_8.jpeg)

![](_page_28_Picture_0.jpeg)

 $\frac{1}{2}$ 

 $\begin{picture}(25,20) \put(0,0){\line(1,0){15}} \put(15,0){\line(1,0){15}} \put(15,0){\line(1,0){15}} \put(15,0){\line(1,0){15}} \put(15,0){\line(1,0){15}} \put(15,0){\line(1,0){15}} \put(15,0){\line(1,0){15}} \put(15,0){\line(1,0){15}} \put(15,0){\line(1,0){15}} \put(15,0){\line(1,0){15}} \put(15,0){\line(1,0){15}} \put(15,0){\line(1$ 

![](_page_28_Picture_2.jpeg)

![](_page_28_Picture_18.jpeg)

![](_page_29_Picture_0.jpeg)

 $\blacksquare$ 

![](_page_29_Picture_2.jpeg)

f

ł

![](_page_29_Picture_21.jpeg)

![](_page_30_Picture_0.jpeg)

**Althout** 

 $\int\limits_{\mathbb{R}^{n}}$ 

![](_page_30_Picture_2.jpeg)

![](_page_30_Picture_18.jpeg)

GFN mbH (17-090) 23.11.2018: Warftverstärkung Nordstrandischmoor

![](_page_31_Picture_0.jpeg)

![](_page_31_Picture_2.jpeg)

ļ

 $\frac{1}{2}$ 

![](_page_31_Picture_18.jpeg)

![](_page_32_Picture_0.jpeg)

 $\sim$ 

 $\int\limits_{0}^{x}$ 

![](_page_32_Picture_2.jpeg)

![](_page_32_Picture_18.jpeg)

![](_page_33_Picture_0.jpeg)

![](_page_33_Picture_2.jpeg)

 $\frac{1}{2}$ 

![](_page_33_Picture_15.jpeg)

![](_page_34_Picture_0.jpeg)

 $\int\limits_{-\infty}^{\infty}$ 

 $\sigma^{j_1 j_2}$ 

![](_page_34_Picture_2.jpeg)

![](_page_34_Picture_18.jpeg)

![](_page_35_Picture_0.jpeg)

![](_page_35_Picture_2.jpeg)

![](_page_35_Picture_15.jpeg)

ţ

![](_page_36_Picture_0.jpeg)

 $\epsilon$ 

 $\int\limits_{\xi}$ 

![](_page_36_Picture_2.jpeg)

![](_page_36_Picture_18.jpeg)

![](_page_37_Picture_0.jpeg)

![](_page_37_Picture_2.jpeg)

![](_page_37_Picture_12.jpeg)

![](_page_38_Picture_0.jpeg)

 $\frac{1}{2}$ 

 $\int\limits_{\mathbb{R}^{3}}$ 

![](_page_38_Picture_2.jpeg)

![](_page_38_Picture_18.jpeg)

![](_page_39_Picture_0.jpeg)

![](_page_39_Picture_2.jpeg)

stairs.

![](_page_39_Picture_15.jpeg)

![](_page_40_Picture_0.jpeg)

 $\sim$ 

 $\frac{1}{2}$ 

![](_page_40_Picture_2.jpeg)

![](_page_40_Picture_18.jpeg)

![](_page_41_Picture_0.jpeg)

![](_page_41_Picture_2.jpeg)

![](_page_41_Picture_24.jpeg)

 $\overline{\phantom{a}}$ 

 $\mathcal{A}$ 

![](_page_42_Picture_0.jpeg)

 $\int\limits_{-\infty}^{\infty}$ 

f

![](_page_42_Picture_2.jpeg)

# 15.2 Vogelgilden

![](_page_42_Picture_24.jpeg)

 $\bar{z}$ 

![](_page_43_Picture_0.jpeg)

![](_page_43_Picture_2.jpeg)

 $\sim$ 

![](_page_43_Picture_15.jpeg)

![](_page_44_Picture_0.jpeg)

 $\frac{1}{2}$ 

e<sup>ster</sup>.

![](_page_44_Picture_2.jpeg)

![](_page_44_Picture_18.jpeg)

![](_page_45_Picture_0.jpeg)

![](_page_45_Picture_2.jpeg)

 $\sim$ 

![](_page_45_Picture_15.jpeg)

![](_page_46_Picture_0.jpeg)

 $\frac{2}{3}$ 

ţ

![](_page_46_Picture_2.jpeg)

![](_page_46_Picture_18.jpeg)

![](_page_47_Picture_0.jpeg)

![](_page_47_Picture_2.jpeg)

 $\sim$ 

![](_page_47_Picture_15.jpeg)

GFN mbH (17-090) 23.11.2018: Warftverstärkung Nordstrandischmoor

![](_page_48_Picture_0.jpeg)

ţ

![](_page_48_Picture_2.jpeg)

![](_page_48_Picture_15.jpeg)

![](_page_49_Picture_0.jpeg)

![](_page_49_Picture_2.jpeg)

 $\mathcal{L}$ 

 $\epsilon$ 

## $15.3$ Rastvögel

![](_page_49_Picture_23.jpeg)

![](_page_50_Picture_0.jpeg)

 $\left\{ \right.$ 

 $\int\limits_{-\infty}^{\infty}$ 

![](_page_50_Picture_2.jpeg)

![](_page_50_Picture_18.jpeg)

![](_page_51_Picture_0.jpeg)

![](_page_51_Picture_2.jpeg)

Í

![](_page_51_Picture_15.jpeg)

![](_page_52_Picture_0.jpeg)

 $\frac{d}{2}$ 

![](_page_52_Picture_2.jpeg)

![](_page_52_Picture_17.jpeg)

![](_page_53_Picture_0.jpeg)

![](_page_53_Picture_2.jpeg)

 $\langle$ 

![](_page_53_Picture_15.jpeg)

![](_page_54_Picture_0.jpeg)

 $\acute{\xi}$ 

![](_page_54_Picture_2.jpeg)

![](_page_54_Picture_15.jpeg)